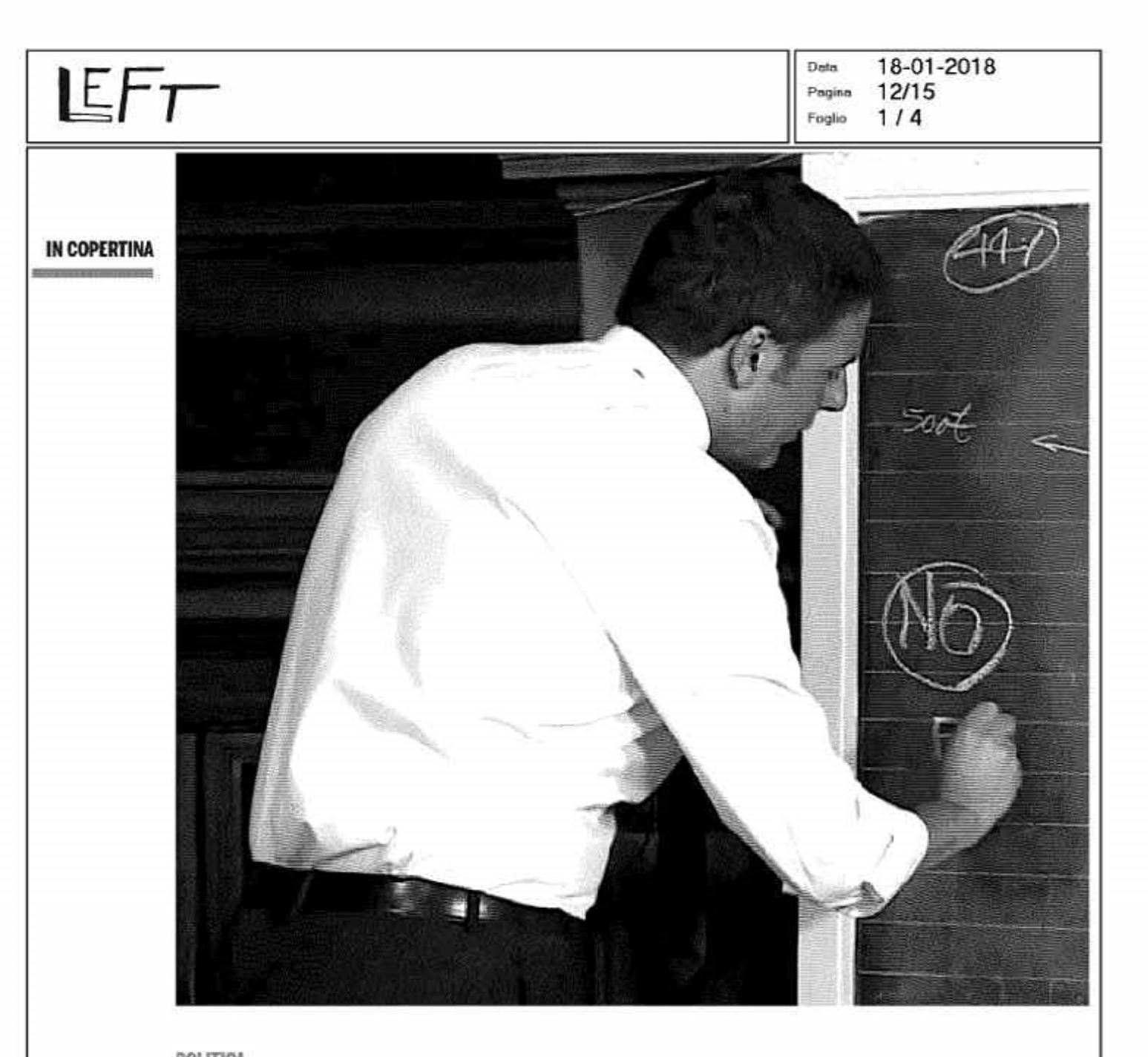

POLITICA

## Se la campagna elettorale si ricorda della scuola

Liberi e uguali. Potere al popolo e M5s d'accordo nell'eliminare la legge 107, la famigerata riforma Renzi-Giannini che ha prodotto effetti devastanti nell'istruzione pubblica. Ma le differenze affiorano. E si affaccia anche un'alternativa: la nuova legge di iniziativa popolare

di Donatella Coccoli

12 LEFT 12 gennaio 2018